**板块, 图像, 图像, 图像, 图像, 图像, 图像, 图像** 

 $\alpha$  +  $\alpha$  +  $\alpha$ 

人。<br>【 **ST** 

 $ST$ 

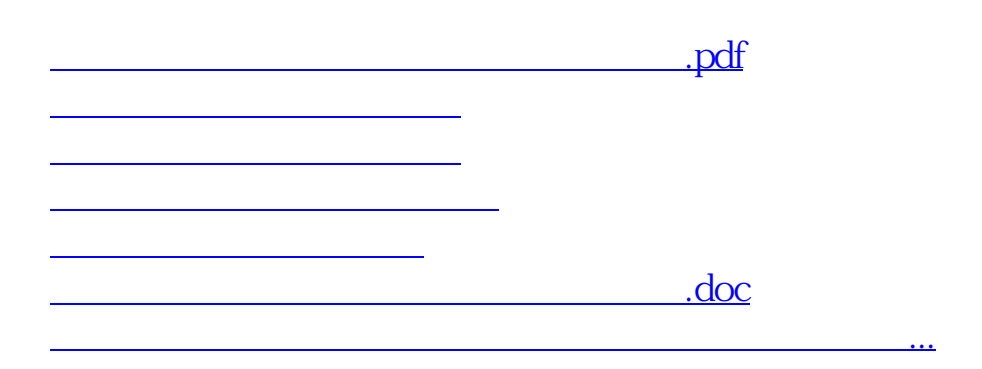

<https://www.gupiaozhishiba.com/author/30781117.html>